Муниципальное бюджетное общеобразовательное учреждение «Средняя общеобразовательная школа №20»

#### **PACCMOTPEHO**

на заседании педагогического совета МБОУ СОШ №20 Протокол от 31.05.2021 г. № 6

**УТВЕРЖДАЮ** Директор МБОУ СОШ №20 pyh O.B. Трусова Приказ № 01.10/71 от «31» мая 2021 г. COLLI Nº 20

### Дополнительная общеобразовательная общеразвивающая

программа технической направленности «ЗД-моделирование в SketchUp» название программы

### (базовый уровень)

Возраст обучающихся: 7-17 лет Срок реализации: 1 год

> Автор-составитель: <u>Мальцева Е.А.,</u> (педагог дополнительного образования) /ФИО, должность/

г. Алапаевск

2021 год

#### **Раздел 1. Основные характеристики программы**

#### **Пояснительная записка**

Развитие современного общества, науки и техники требует от образования в целом и от дополнительного образования в частности новых направлений, форм и методов работы. Компьютерное моделирование в этой связи является новым и перспективным образовательным направлением. На протяжении всей своей жизни человек постоянно сталкивается с моделями и сам создаёт новые, то есть создаёт образ того объекта, с которым ему приходится иметь дело. Продумывая план действий, представляя результат своих действий, человек строит мысленную модель. Поведение человека во многом определяется его жизненным опытом, его представлениями о мире, то есть сформировавшимися в его сознании моделями. Особенно велика роль моделей и моделирования в современной науке и технике. В науке к созданию моделей с необходимостью прибегают, когда исследуемый объект либо очень велик (модель солнечной системы), либо очень мал (модель атома); когда процесс протекает очень быстро (модель двигателя внутреннего сгорания) или очень медленно (геологические модели); когда исследование объекта может привести к его разрушению (модель самолёта) или создание объекта очень дорого (архитектурный макет города) и т. д.

Программа «Компьютерное моделирование: 3D-моделирование в SketchUp» нацелена на совершенствование приобретенных и развитие новых творческих способностей учащихся, а также на решение практических задач проектирования и конструирования технических и производственных систем в ходе занятий техническим творчеством, что не только развивает существующие образовательные программы, но и имеет определенные отличия за счет активного включения системного подхода в изучение и поиск совершенствования существующих технических систем, комплексного рассмотрения возникающих технических проблем и задач и применения современной материально-технической базы обучения. Решающее значение в работе инженера-конструктора или проектировщика имеет способность к пространственному воображению. Пространственное воображение необходимо для чтения чертежей, когда из плоских проекций требуется вообразить пространственное тело со всеми особенностями его устройства и формы. Как и любая способность, пространственное воображение может быть улучшено человеком при помощи практических занятий. Как показывает практика, не все люди могут развить пространственное воображение до необходимой конструктору степени, поэтому освоение 3D-моделирования призвано способствовать приобретению соответствующих навыков.

#### **Нормативно-правовое обеспечение**

 Программа разработана и скорректирована в соответствии с современными требованиями и нормативными документами:

 Федеральный Закон Российской Федерации от 29.12.2012 г. №273-ФЗ «Об образовании в Российской Федерации»;

- Постановление Правительства Свердловской области от 06.08.2019г. №461 –ПП «О региональном модельном центре дополнительного образования детей Свердловской области»;
- Постановление Правительства Свердловской области от 06.08.2019г № 503- ПП «О системе персонифицированного финансирования дополнительного образования детей на территории Свердловской области»
- Приказ Министерства образования и молодежной политики Свердловской области от 30.03.2018 г. № 162-Д «Об утверждении Концепции развития образования на территории Свердловской области на период до 2035года»;
- Приказ Министерства образования и молодежной политики Свердловской области от 26.06.2019г. № 70-Д «Об утверждении методических рекомендаций «Правила персонифицированного финансирования дополнительного образования детей на территории в Свердловской области»
- Приказ Министерства просвещения Российской Федерации от 09.11. 2018г. №196 «Об утверждении Порядка организации и осуществления образовательной деятельности по дополнительным общеобразовательным программам»;

 Постановление Главного государственного санитарного врача РФ 28.09.2020 № 28 «Об утверждении санитарных правил СП 2.4.3648-20 «Санитарно эпидемиологические требования к организациям воспитания и обучения, отдыха и оздоровления детей и молодежи»;

 Письмо Минобрнауки России от 18.11.2015 г. №09-3242 «О направлении информации» (вместе с «Методическими рекомендациями по проектированию дополнительных общеразвивающих программ (включая разноуровневые программы)» деятельности и реализации дополнительных общеобразовательных программ»;

• Письмо Минобрнауки России от 29.03.2016г. №ВК-641/09 «О направлении информации» (вместе с Методическими рекомендациями по реализации адаптированных дополнительных общеобразовательных программ, способствующих социально психологической реабилитации, профессиональному самоопределению детей с ограниченными возможностями здоровья, включая детей-инвалидов, с учетом их особых образовательных потребностей»).

 Приказ Минобрнауки России от 23.08.2017 №816 «Об утверждении Порядка применения организациями, осуществляющими образовательную деятельность, электронного обучения, дистанционных образовательных технологий при реализации образовательных программ».

**Уровень программы** базовый. Программа направлена на овладение учащимися основными приемами трехмерного моделирования.

**Направленность программы** – техническая.

**Актуальность программы**

Поддержка и развитие детского технического творчества соответствует актуальным и перспективным потребностям личности и стратегическим национальным приоритетам Российской Федерации.

Программа «3D-моделирование» рассчитана на разный контингент учащихся и разработана с учетом современных требований, на основе Федерального закона №273-ФЗ «Об образовании в Российской Федерации» Распоряжения правительства РФ от 04.09.2014 года №1726-р о «Концепции развития дополнительного образования детей», а также запросов детей и их родителей.

 В «Концепции развития дополнительного образования детей» в РФ определены приоритетные задачи: «Обновление содержания дополнительного образования детей в соответствии с интересами детей, потребностями семьи и общества и обеспечение условий для доступа каждого к глобальным знаниям и технологиям»

 Программа соответствует приоритетным направлениям Концепции, а именно «Создание условий для использования в системе дополнительного образования цифровых инновационных технологий, в том числе учебно-научно-производственных мастерских по цифровому дизайну и трехмерному прототипированию, мультипликационных и видео-студий».

Актуальность данной программы состоит в том, что она направлена на овладение знаниями в области компьютерной трехмерной графики конструирования и технологий на основе методов активизации творческого воображения, и тем самым способствует развитию конструкторских, изобретательских, научно-технических компетентностей и нацеливает детей на осознанный выбор необходимых обществу профессий, как инженер - конструктор, инженер-технолог, проектировщик, дизайнер и т.д.

Работа с 3D графикой – одно из самых популярных направлений использования персонального компьютера, причем занимаются этой работой нетолько профессиональные художники и дизайнеры.

Данные направления ориентируют учащихся на рабочие специальности, воспитывают будущих инженеров-разработчиков, технарей, способных к высокопроизводительному труду, технически насыщенной производственной деятельности. Занятия по 3D-моделированию помогают приобрести глубокие знания в области технических наук, ценные практические умения и навыки, воспитывают трудолюбие, дисциплинированность, культуру труда, умение работать в коллективе. Знания, полученные при изучении программы «3D-моделирование в SketchUp», учащиеся могут применить для подготовки мультимедийных разработок по различным предметам – математике, физике, химии, биологии и др. Трехмерное моделирование служит основой для изучения систем виртуальной реальности.

### *Адресат программы*

Возраст обучающихся, участвующих в реализации данной образовательной программы 7-17 лет.

Эффективность организации умственной деятельности школьного возраста в значительной степени зависит от условий протекания учебно-познавательного процесса. При этом одним из важных условий является стиль взаимоотношений педагога и обучающегося. Ребенок на занятии должен ощущать радость общения с педагогом – только в этом случае познавательный труд будет эффективным, а обучение поистине развивающим. У детей этого возраста еще недостаточно хорошо развито абстрактное мышление, поэтому при изложении темы должно приводиться множество примеров.

Учащимся в возрасте 7-17 лет при организации их деятельности необходимо использовать задания на достаточно высоком научном уровне. Целесообразность разновозрастного состава группы обоснована в связи с возможностью усвоения теоретического и практического материала группой обучающихся разного возраста, а также их интереса к теме проектирования. Посещая занятия, ребята смогут сделать первые шаги в изучении компьютерного моделирования и уверенно продолжить свое движение в заданном направлении.

#### **Условия реализации программы**

Дети зачисляются в группы по желанию обучающихся и их родителей. Форма занятий: групповая. Минимальное количество учащихся в группе - 15, максимальное - 25 учащихся.

**Сроки реализации и объём программы:** 1 год (144 ч.)

**Режим занятий**: занятия проводятся 2 раза в неделю по 2 академических часа с 10-минутным перерывом.

**Формы проведения занятий:** фронтальная, индивидуальная, групповая, индивидуально-групповая.

**Виды занятий:** беседа, лекция, практическое занятие, лабораторное занятие.

**Формы подведения итогов реализации программы:** входной контроль, метод наблюдения, промежуточная аттестация, итоговая аттестация, творческая работа.

#### **Цель и задачи программы**

**Цель программы:** раскрытие интеллектуального и творческого потенциала учащихся с использованием возможностей программы трёхмерного моделирования SketchUp.

### **Задачи:**

*Обучающие:*

 формировать представление о моделировании, модификаторах, плагинах и визуализации проекта;

 познакомить учащихся с необходимой терминологией, связанной с трёхмерным компьютерным дизайном;

 формировать представления о примитивных моделях из имеющихся заготовок путем разгруппировки-группировки частей моделей и их модификации.

*Воспитательные:*

привить навыки сознательного и рационального использования

компьютера в своей учебной, а затем и профессиональной деятельности;

 формировать мотивационно-ценностную ориентацию (мотивация достижения, ценностные ориентации, уровень притязаний, самооценка);

 развивать у учащихся потребность в самореализации, саморазвитии, самосовершенствовании;

 воспитывать эмоциональное отношение к достижениям, волевые усилия. *Развивающие:*

 способствовать развитию нестандартного мышления и пространственного воображения;

 способствовать расширению кругозора в области знаний, связанных с компьютерными технологиями, предоставить возможность узнать новое в области 3D моделирования.

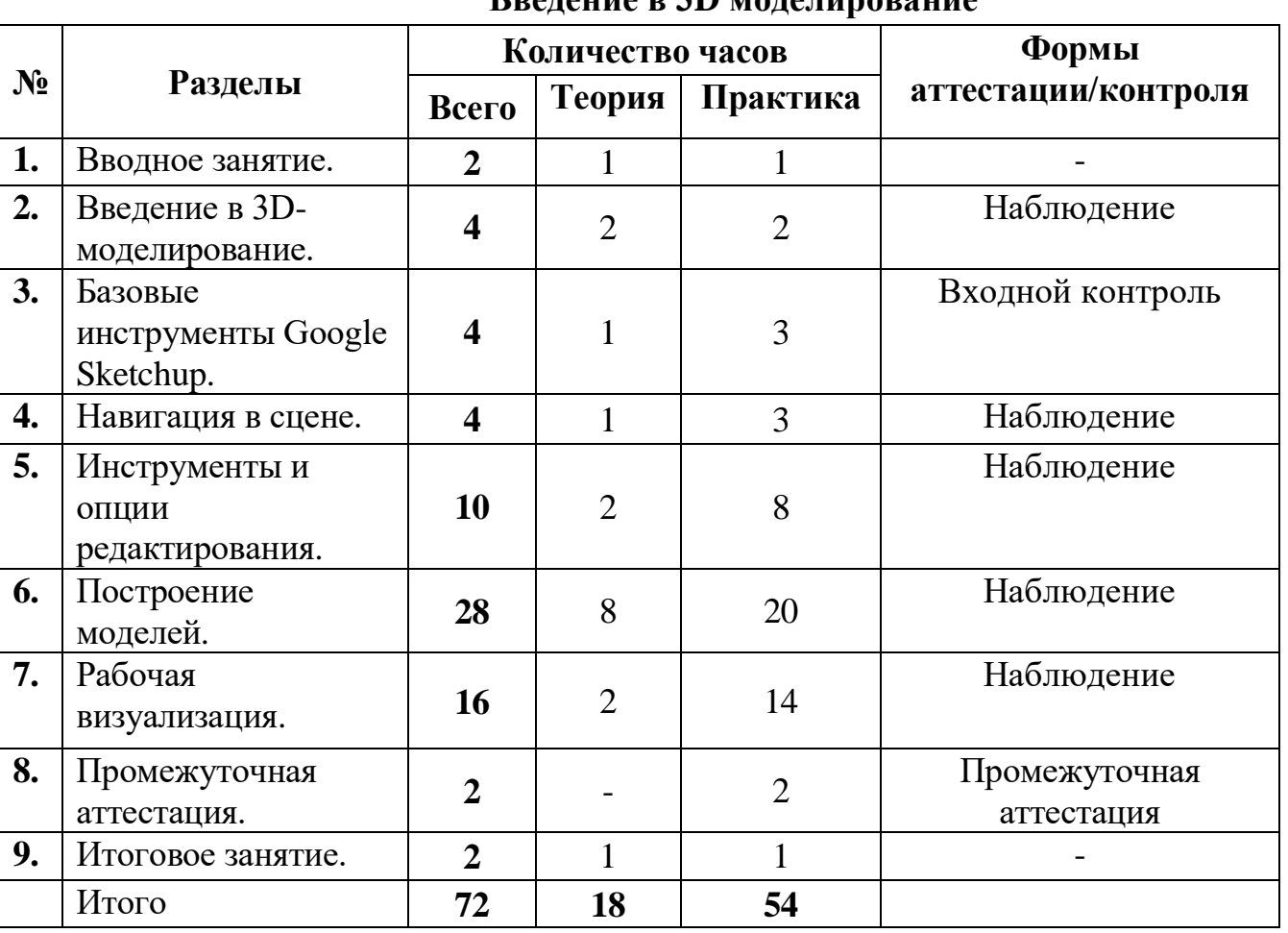

## **Учебный план Модуль 1 (1 полугодие)**

**Введение в 3D моделирование**

# **Содержание изучаемого курса (1 полугодие)**

## **Раздел 1. Вводное занятие.**

## **Тема 1.1.** Вводное занятие.

*Теория:* Роль технического творчества в жизни человека. Практическое значение моделирования. Техника безопасности при работе с инструментами.

*Практика:* Заполнение карты саморазвития и беседа, объявление плана работы на перспективу. Просмотр тематического видеоролика.

## **Раздел 2.Введение в 3D-моделирование.**

**Тема 2.1.** Основные понятия 3D-графики.

*Теория:* Тела, поверхности, кривые, полигоны.

*Практика:* Усвоение терминологии 3D-моделирования. Демонстрация моделей.

**Тема 2.2** Камеры. Навигация, проекции.

*Теория:* Назначение камеры, виды проекции, навигация.

*Практика:* Усвоение терминологии 3D-моделирования.

# **Раздел 3. Базовые инструменты Google Sketchup.**

**Тема 3.1**. Интерфейс Google Sketchup. Основные инструменты.

*Теория:* Основные инструменты. Выбор. Компонент. Ластик. Палитра.

*Практика:* Изучение интерфейса приложения. Отработка действий с инструментами.

**Тема 3.2**. Инструменты рисования.

*Теория:* Линия. Дуга. От руки. Прямоугольник. Окружность. Многоугольник.

*Практика:* Построение отрезков, плоских фигур, уклона и конусности, сопряжения поверхностей. Просмотр видеороликов.

## **Раздел 4. Навигация в сцене.**

**Тема 4.1.** Панорамирование.

*Теория:* Функции и применение камеры. Вращение.

*Практика:* Знакомство с режимами навигации в сцене.

**Тема 4.2.** Действия навигации.

*Теория:* Лупа. Окно увеличения. Показать все. Предыдущий вид. Следующий вид. Виды.

*Практика:* Отработка действий с инструментами.

## **Раздел 5. Инструменты и опции редактирования.**

**Тема 5.1.** Инструменты: Вдавить и Вытянуть.

*Теория:* Инструменты: Вдавить и Вытянуть: назначение, функции инструментов.

*Практика:* Отработка действий с инструментами.

**Тема 5.2.** Инструменты: Следуй за мной, Контур.

*Теория:* Инструменты: Следуй за мной, Контур: назначение, функции инструментов.

*Практика:* Отработка действий с инструментами.

**Тема 5.3.** Инструменты: Перемещение, Вращение, Масштабирование.

*Теория:* Инструменты: Перемещение, Вращение, Масштабирование: назначение, функции инструментов.

*Практика:* Построение объемных тел методом вращения плоских фигур вокруг своей оси. Использование инструмента тяни-толкай. Выдавливание по контуру. Просмотр тематического видеоролика.

**Тема 5.4.** Инструменты: Плоские и Криволинейные поверхности.

*Теория:* Инструменты: Плоские и Криволинейные поверхности: назначение, функции инструментов.

*Практика:* Построения модели.

**Тема 5.5.** Инструменты: Смягчение и сглаживание ребер.

*Теория:* Инструменты: Смягчение и сглаживание ребер: назначение, функции инструментов.

*Практика:* Отработка действий с инструментами.

## **Раздел 6. Построение моделей.**

**Тема 6.1.** Группа. Выбор в быстрой последовательности.

*Теория:* Выбор и создание группы через контекстное меню.

*Практика:* Отработка приемов группирования.

**Тема 6.2.** Фиксация группы. Редактирование внутри группы.

*Теория:* Инфо по элементу.

*Практика:* Отработка действий редактирования внутри группы.

**Тема 6.3.** Единицы измерения.

*Теория:* Измерения. Инфо по модели.

*Практика:* Отработка приемов измерения.

**Тема 6.4.** Управление инструментами рисования.

*Теория:* Строим точно. Изучение приемов точных построений.

*Практика:* Точные построения.

**Тема 6.5.** Линия. Дуга. Прямоугольник.

*Теория:* Линия. Дуга. Прямоугольник.

*Практика:* Построение объектов сложной формы.

**Тема 6.6.** Ромб

**Тема 6.7.** Объекты сложной формы.

*Теория:* Поменять стороны поверхности. Окружность. Многоугольник.

*Практика:* Создание 3D моделей по эскизам, рисункам, фотографиям.

**Тема 6.8.** Управление фокусным расстоянием объектива.

*Теория:* Изучение приемов редактирования 3D объектов.

*Практика:* Создание 3D моделей по эскизам, рисункам, фотографиям.

**Тема 6.9.** Управление инструментами редактирования.

*Теория:* Изучение приемов редактирования 3D объектов.

*Практика:* Импорт, экспорт 2D графики. Выбор, подготовка фотографии. Загрузка фотографии, настройки камеры. 3

**Тема 6.10.** Вдавить / Вытянуть. Следуй за мной.

*Теория:* Изучение приемов редактирования 3D объектов.

*Практика:* Построение 3D модели по фотографии. Проецирование текстуры на модель.

**Тема 6.11.** Контур. Перемещение. Вращение. Масштабирование.

*Теория:* Изучение приемов редактирования 3D объектов.

*Практика:* Размещение модели на «фотосцене».

**Тема 6.12.** Конструкционные инструменты.

*Теория:* Рулетка. Транспортир. Оси. Изучение конструкционных инструментов.

*Практика:* Управление инструментами рисования, модификаций, фокусным расстоянием объектива. Использование рулетки, транспортира, перемещение осей. Применение специального стиля отображения поверхности для конкретной операции.

**Тема 6.13.** Модель в размерах.

*Теория:* Строим модель в размерах.

*Практика:* Выполнение приемов точных построений.

**Тема 6.14**. Редактирование готовых моделей.

*Теория:* Редактирование готовых моделей.

*Практика:* Освоение приемов работы с 3D текстом.

### **Раздел 7. Рабочая визуализация.**

**Тема 7.1**. Настройки видеокарты.

*Теория:* Скрыть / показать. Стили отображения поверхностей и ребер.

*Практика:* Знакомство с приемами 3D сканирования и редактирования.

**Тема 7.2.** Стили поверхностей.

*Теория:* Стили поверхностей. Стили ребер. Тени.

*Практика:* Основные приемы редактирования отсканированных моделей.

**Тема 7.3.** Материалы. Палитра.

*Теория:* Диалоговое окно Материалы. Знакомство с возможностями текстурной визуализации.

*Практика:* Создание текстурной визуализации.

**Тема 7.4.** Текстурирование.

*Теория:* Позиция текстуры. Создать уникальную текстуру**.** Комбинировать текстуры. Назначить фототекстуру.

*Практика:* Создание текстурной визуализации.

**Тема 7.5.** Интерфейс диалоговых окон.

*Теория:* Изучение интерфейса диалоговых окон.

*Практика:* Работа с окнами программы.

**Тема 7.6.** Диалоговые окна: Слои, Сцены, Стили.

*Теория:* Диалоговые окна: Слои, Сцены, Стили.

*Практика:* Работа с диалоговыми окнами.

**Тема 7.7.** Практическая работа №1

**Тема 7.8.** Практическая работа №2

## **Тема 8.1. Промежуточная аттестация.**

*Практика:* Защита творческих работ.

## **Раздел 9. Итоговое занятие.**

**Тема 9.1.**Итоговое занятие. Подведение итогов работы объединения за учебный год. Поощрение активных ребят. Обмен мнениями по поводу проделанной работы, выбор приоритетного направления дальнейшего обучения каждым из обучающихся объединения.

## **Учебный план Модуль 2. (2 полугодие) Архитектурные построения в** SketchUp

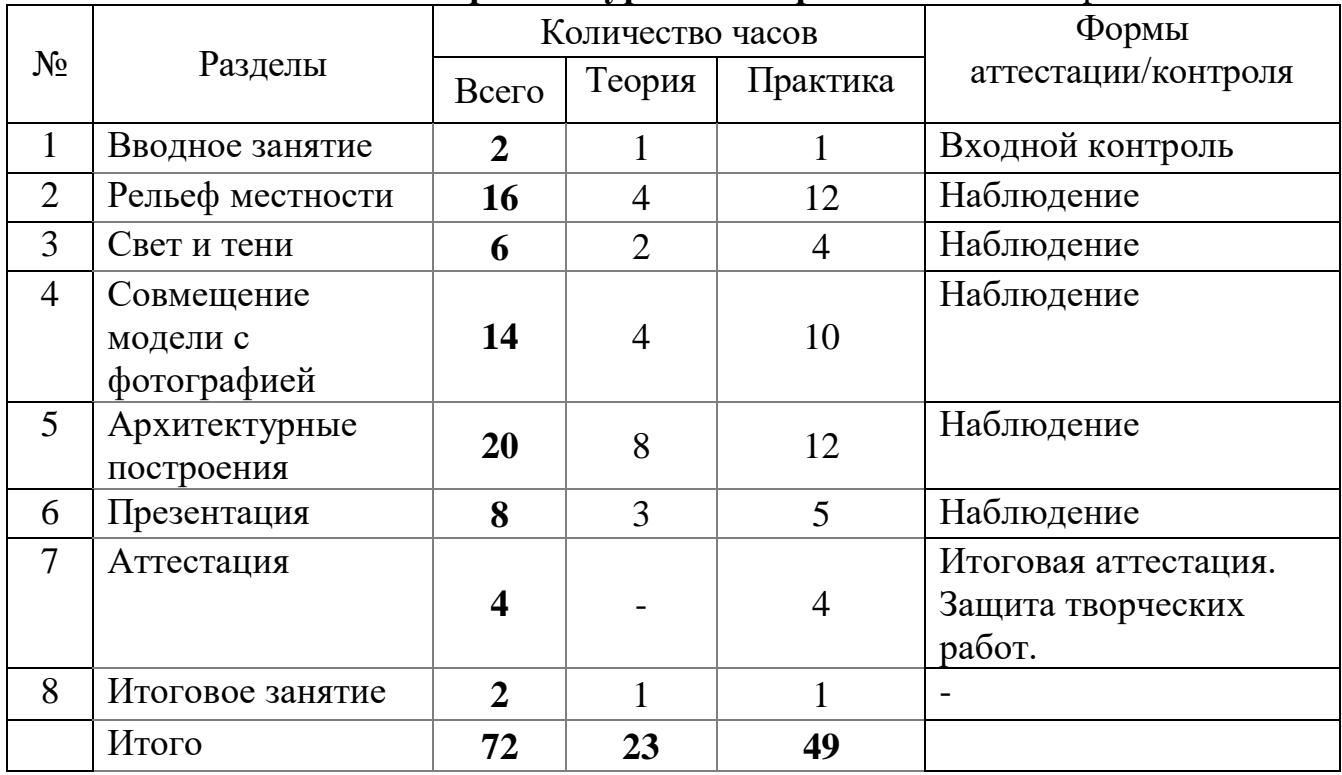

## **Содержание учебного курса (2 полугодие)**

## **Раздел 1. Вводное занятие.**

## **Тема 1.1. Вводное занятие.**

**Теория:** Демонстрация возможностей 3D технологий. Роль технического творчества в жизни человека. Практическое значение моделирования. Демонстрация моделей. Техника безопасности при работе с инструментами.

**Практика**: Заполнение карты саморазвития, беседа, объявление плана работы на перспективу. Просмотр тематического видеоролика. Игра.

## **Раздел 2. Рельеф местности.**

## **Тема 2.1. Технология создания сложной кривизны.**

**Теория:** Инструмент «Песочница». Назначение инструмента. Функции.

**Практика**: Применение простых опций модификаций отдельных ячеек.

## **Тема 2.2. Создание рельефа.**

**Теория:** Инструмент «Из контуров».

**Практика**: Создание объемного моделирования рельефа.

# **Тема 2.3. Создание новой сетки «с нуля».**

**Теория:** Инструмент «Из царапины».

**Практика**: Создание новой сетки с нуля.

# **Тема 2.4. Вытягивание (лепки) рельефа.**

**Теория:** Инструмент «Присоска».

**Практика**: Вытягивание (лепки) рельефа.

## **Тема 2.5. Врезка в рельеф нового объекта.**

**Теория:** Инструмент «Штамп».

**Практика**: Врезка в рельеф нового объекта.

**Тема 2.6. Драпировка. Теория:** Инструмент «Драпировка». **Практика**: Редактирование ребер поверхности объекта. **Тема 2.7. Выборочная детализация. Теория:** Инструмент «Добавить детали». **Практика**: Создание выборочной детализации. **Тема 2.8. Исправление «переломов» рельефа. Теория:** Инструмент «Отразить ребро». **Практика**: Исправление «переломов» рельефа. **Раздел 3. Свет и тени. Тема 3.1. Тени «собственные». Теория:** Тени «собственные». Режим рендеринга «Затененный», «Затененный с текстурами. **Практика**: Создание теней. **Тема 3.2. Тени «падающие». Теория:** Тени «падающие». **Практика**: Имитация солнца. **Тема 3.3. Настройка теней. Теория:** Настройка теней. **Практика**: Сочетание настроек. **Раздел 4 Совмещение модели с фотографией Тема 4.1. Импорт, экспорт 2D графики. Теория: Назначение 2D графики. Практика**: Импорт, экспорт 2D графики. **Тема 4.2. Выбор, подготовка фотографии. Теория:** Выбор, подготовка фотографии. **Практика**: Создание модели по фотографии. **Тема 4.3. Загрузка фотографии. Теория:** Загрузка фотографии. **Практика**: Создание 3 D модели по фотографии. **Тема 4.4. Настройки камеры. Теория:** Настройки камеры. **Практика**: Работа с камерой. **Тема 4.5. Построение 3D модели по фотографии. Теория:** Построение 3D модели по фотографии. **Практика**: Моделирование дома. **Тема 4.6**. Проецирование текстуры на модель. **Теория:** Проецирование текстуры на модель. **Практика**: Создание 3 D модели. **Тема 4.7. Размещение модели на «фотосцене». Теория:** Размещение модели на «фотосцене». **Практика**: рабочая визуализация. **Раздел 5 Архитектурные построения Тема 5.1.** Управление инструментами рисования. **Теория:** Управление инструментами рисования.

**Практика**: Фокусное расстояние объектива.

**Тема 5.2.** Использование рулетки, транспортира, перемещение осей.

**Теория:** Использование рулетки, транспортира, перемещение осей. **Практика**: Построение здания.

**Тема 5.3.** Применение специального стиля отображения поверхности.

**Теория:** Применение специального стиля отображения поверхности. **Практика**: Работа с поверхностями.

**Тема 5.4.** Выполнение модели комнаты в соответствующем масштабе.

**Практика**: Выполнение модели комнаты в соответствующем масштабе.

**Тема 5.5.** Моделирование мебели.

**Практика**: Моделирование мебели

**Тема 5.6.** Моделирование интерьера комнаты.

**Практика**: Моделирование интерьера комнаты.

**Тема 5.7.** Менеджер страниц.

**Теория:** Менеджер страниц.

**Практика**: Работа со страницами проекта.

**Тема 5.8.** Проектирование собственной конструкции здания.

**Практика**: Проектирование собственной конструкции здания.

**Тема 5.9.** Моделирование зданий по образцу.

**Практика**: Моделирование зданий по образцу.

**Тема 5.10.** Моделирование жилой комнаты тинейджера.

**Практика**: Моделирование жилой комнаты тинейджера.

**Тема 5.11.** Моделирование интерьера здания.

**Практика**: Моделирование интерьера здания.

**Тема 5.12.** Моделирование экстерьера здания.

**Практика**: Моделирование экстерьера здания.

**Раздел 6. Презентация**

**Тема 6.1. Статичный экспорт.**

**Теория:** Статичный экспорт.

**Практика**: Работа со страницами

## **Тема 6.2. Статичный экспорт.**

**Теория:** Статичный экспорт.

**Практика**: Настройка параметров страницы.

## **Тема 6.3. Анимированный показ.**

**Теория:** Анимированный показ.

**Практика**: Последовательная смена кадров, анимация объектов.

## **Тема 6.4. Параметры показа слайд-шоу.**

**Теория:** Параметры показа слайд-шоу.

**Практика**: Слайд-шоу.

**Раздел 7 Аттестация**

## **Тема 7.1. Итоговая аттестация**

**Практика:** Проходит в форме защиты творческих работ.

## **Раздел 8 Итоговое занятие**

**Тема 8.1.** Итоговое занятие.

**Теория:** Подведение итогов работы объединения за учебный год. Поощрение активных ребят.

**Практика**: Обмен мнениями по поводу проделанной работы, выбор

приоритетного направления дальнейшего обучения каждым из обучающихся объединения.

### *Планируемые результаты программы:*

*Предметные:*

 имеют представление о моделировании, модификаторах, плагинах и визуализации проекта;

 владеют учащихся с необходимой терминологией, связанной с трёхмерным компьютерным дизайном;

 имеют представления о примитивных моделях из имеющихся заготовок путем разгруппировки-группировки частей моделей и их модификации.

*Личностные:*

 сознательно и рационально используют компьютер в своей учебной, а затем и профессиональной деятельности;

 проявляют мотивационно-ценностную ориентацию (мотивация достижения, ценностные ориентации, уровень притязаний, самооценка);

стремятся к самореализации, саморазвитию, самосовершенствованию;

эмоционально относятся к достижениям, волевые усилия.

*Метапредметные:*

 демонстрируют нестандартное мышление и пространственное воображение;

 проявляют широкий кругозор в области знаний, связанных с компьютерными технологиями;

стремятся узнать новое в области 3D моделирования.

## **Раздел 2. Организационно-педагогические условия**

## **Материально-техническое обеспечение**

**Обеспечение образовательного процесса программно-методической документацией**

- операционная система;
- файловый менеджер (в составе операционной системы или др.);
- браузер (в составе операционных систем);
- мультимедия проигрыватель (в составе операционной системы или др);
- антивирусная программа;
- программа-архиватор;
- программа интерактивного общения;

 интегрированное офисное приложение, включающее текстовый редактор, растровый и векторный графические редакторы, программу разработки презентаций и электронные таблицы.

звуковой редактор;

Постоянное обновление книгопечатной продукции кабинета информатики, который включает:

- нормативные документы (методические письма Министерства образования и науки РФ, авторские учебные программы по информатике и пр.).

- учебно-методическую литературу (методические пособия, сборники задач и практикумы, сборники текстовых заданий для тематического и итогового контроля и пр.).

Комплект демонстрационных электронных плакатов «Организация рабочего места и техника безопасности».

### **Дидактическое обеспечение:**

*Теоретический материал:*

 Использование программы SketchUp для моделирования трехмерных объектов».

#### *Дидактический материал:*

- презентация по теме «Основные инструменты моделирования»»,
- презентация по теме «Компьютерное моделирование»,
- презентации по теме «3 D моделирование»,

 Методические материалы по организации обучения 3D-технологиям в учреждениях дополнительного образования,

- Базовый курс Sketchup (видеоуроки)
- Материалы по аттестации.

#### **Техническое оснащение:**

- компьютеров -10,
- мультимедийный проектор -1,
- принтер -1,
- интерактивная доска.

#### **Кадровое обеспечение**

#### **Требования к квалификации педагога дополнительного образования**

Высшее профессиональное образование или среднее профессиональное образование в области, соответствующей профилю объединения, секции, студии без предъявления требований к стажу работы, либо высшее профессиональное образование или среднее профессиональное образование и дополнительное профессиональное образование по направлению «Образование и педагогика» без предъявления требований к стажу.

#### **Методическое обеспечение**

Учитывая возраст детей, программа предполагает использование разных форм проведения занятий: просмотр тематических презентаций, просмотр видео-уроков и примеров работ других авторов, выполнение коллективных работ.

На занятиях применяются следующие формы организации обучения: Демонстрационная - используя демонстрационный экран, педагог показывает различные учебные элементы содержания курса (новые объекты языка, фрагменты программ, схемы, тексты и т.п.). При этом педагог сам работает за пультом ПЭВМ, а учащиеся наблюдают за его действиями или воспроизводят эти действия на экране своего компьютера. В некоторых случаях педагог пересылает специальные демонстрационные программы на ученические компьютеры, а учащиеся работают с ними самостоятельно. Основная дидактическая функция демонстрации — сообщение детям новой учебной информации. Лабораторная работа (фронтальная). Все учащиеся одновременно работают на своих рабочих местах с программными средствами, переданными им педагогом. Дидактическое назначение этих средств может быть различным: либо освоение нового материала (например, с помощью обучающей программы), либо закрепление нового материала, объясненного педагогом (например, с помощью программы-тренажера), либо проверка усвоения полученных знаний или операционных навыков (например, с помощью контролирующей программы). В одних случаях действия учащихся могут быть синхронными (например, при работе с одинаковыми педагогическими программными средствами), но не исключаются и ситуации, когда различные ребята занимаются в различном темпе или даже с различными программными средствами. Роль педагога во время фронтальной лабораторной работы — наблюдение за работой учащихся, а также оказание им оперативной помощи. Практикум (или учебно-исследовательская практика). Учащиеся получают индивидуальные задания учителя для протяженной самостоятельной работы (в течение одного - двух или более уроков, включая выполнение части задания вне уроков, в частности дома). Как правило, такое задание выдается для отработки знаний и умений по целому разделу (теме) курса. Учащиеся сами решают, когда им воспользоваться компьютером (в том числе и для поиска в сети), а когда поработать с книгой или сделать необходимые записи в тетради. В ходе практикума педагог наблюдает за успехами учащихся, оказывает им помощь. При необходимости приглашает всех учащихся к обсуждению общих вопросов, обращая внимание на характерные ошибки. Лекция позволяет в доступной форме изложить основные аспекты материала занятия, записать понятия, определения. Конкурс позволяет учащимся показать свою эрудицию, знания по данной теме. По заданной теме выполняется работа, затем комиссия, состоящая из учителя и нескольких учащихся (развивает объективность суждения), отбирает лучшие работы, которые получают высшие оценки. Игра (ролевая игра, конкурс, викторина конференция, встреча, проект). Такая форма блока используется для проведения итогового обобщающего занятия по окончанию определенной эпохи (эпоха – несколько больших тем). Творческая работа - одна из популярных и интересных форм проведения занятий. Развивает творческие способности учащихся и гордость за результаты своего труда (особенно, если потом работы выставляются на стенде для всеобщего обозрения).

Для осуществления успешной образовательной деятельности на занятиях применяются следующие педагогические технологии:

Технология личностно-ориентированного обучения по И.С.Якиманской, целью которой является развитие индивидуальных познавательных способностей каждого учащегося, его возможностей для самоопределения и самореализации. Основными принципами являются:

- принцип развития – не только «занятие для всех», но и «занятие для каждого»;

- принцип психологической комфортности - снятие всех стрессообразующих факторов процесса обучения.

Эта технология опирается на жизненный субъективный опыт учащегося и его преобразование путем включения детей в жизнетворчество.

Технология дифференцированного обучения (автор Н.П.Гузик) предполагает обучение каждого на уровне его возможностей и способностей, приспособление обучения к уровню развития групп учащихся.

Здоровьесберегающие технологии

Здоровьесберегающие образовательные технологии решают задачи сохранения и укрепления здоровья сегодняшних учащихся, что позволит им вырастить и воспитать здоровыми собственных детей.

Здоровьесберегающие образовательные технологии можно рассматривать и как совокупность приемов, форм и методов организации обучения учащихся без ущерба для их здоровья, и как качественную характеристику любой педагогической технологии по критерию ее воздействия на здоровье учащихся и педагогов.

Основными целями здоровьесбережения на занятиях, являются следующие: создание организационно - педагогических, материально – технических, санитарно – гигиенических и других условий здоровьесбережения, учитывающих индивидуальные показатели состояния учащихся;

Применение технологий позволяет сберечь здоровье учащихся, особенно при работе на компьютере – применение гимнастики для глаз, различные физкультминутки.

Информационно-коммуникационные технологии

Успешность работы педагога сегодня оценивается уровнем сформированности личностных качеств обучающихся, способных к самостоятельной творческой деятельности, владеющей современными информационными и коммуникационными технологиями (ИКТ). Это обусловливается рядом факторов:

 во-первых, человек, умеющий работать с необходимыми в повседневной жизни информационными системами и телекоммуникационными сетями, обладающий информационной культурой приобретает не только новые инструменты деятельности, но и новое мировоззрение;

 во-вторых, владея опытом творческой деятельности, он находится в более выгодном положении по отношению к людям, которые пользуются стандартными, устоявшимися методами;

 в-третьих, он способен повышать свой интеллектуальный уровень, развивать и внедрять прогрессивные технологии, саморазвиваться в любом образовательном направлении.

Применение ИКТ предоставляет обучающимся новые средства обучения и познания; открывает доступ к разнообразным источникам информации; дает совершенно новые возможности для реализации своих творческих способностей, обретения и закрепления различных навыков; позволяет реализовывать принципиально новые формы с применением средств мультимедиа и Интернет технологий.

Можно достичь не только высокого качества знаний и оптимального уровня сформированности ИКТ компетенций обучающихся, но и в целом сформировать творчески активную личность обучающегося

- если создать систему непрерывного обучения ИКТ, предусматривающую как вертикальное, так и горизонтальное развитие компьютерной грамотности учащихся, позволяющую использовать информационные системы и телекоммуникационные сети в качестве средства развития творческой деятельности обучающихся;

- если системно применять на занятиях информационно-коммуникационные технологии (в том числе новые и сетевые);

- технология организации творческой деятельности построена на принципах личностно-ориентированного образования и имеет определенную структуру технологически последовательной системы форм, методов и средств, обеспечивающих деятельностное освоение содержания и непрерывное развитие творчества учащихся.

конкурсах, олимпиадах, выставках, конференциях.

На занятиях детского объединения обучающиеся разрабатывают презентации, мультимедиа приложения, логотипы, изображения в графических редакторах.

Учебные проекты применяются как одна из форма работы по информатике. Итоги своей деятельности дети демонстрируют на итоговом занятии. Здесь же они формируют первичную схему работы над проектом с применением вычислительной техники.

При применении учебно–исследовательских проектов обеспечивает более высокое качество знаний учащихся за счет:

1. четкого планирования работы;

2. повышения мотивации при изучении содержания курса, т.к. получаемые навыки сразу применяются в конкретной работе изначально самостоятельно выбранной ребенком;

3. спирального подхода к формированию к вышеперечисленных умений и приемов работы.

Таким образом, благодаря использованию различных технологии обучения каждый обучающийся чувствует себя на занятиях комфортно. Одни дети стремятся овладеть базовым уровнем, другие программным, третьи стремятся знать больше, чем предусмотрено программой. А, главное, учащиеся сами оценивают свои реальные силы и возможности.

Перед каждым педагогом непременно возникают проблемы: как обеспечить успешность каждого учащегося в обучении, каким образом обеспечить не механическое усвоение суммы знаний, а приобретение каждым учащимся в ходе учебных занятий своего, собственного практического опыта. Ответом может стать принцип применения различных технологий обучения, а значит учет индивидуальных особенностей ребенка при изучении нового материала и выбор того уровня его усвоения, который понятен и доступен ему.

В процессе реализации дополнительной общеобразовательной программы использую следующие методы и приёмы:

- словесное пояснение – передача информации теоретической части урока.

- показ принципа исполнения – показ технологии исполнения работы.

- наглядности – демонстрация ранее выполненных тематических работ.

- метод самоконтроля – выполнение самостоятельной части практического урока, сравнение своего результата с образцом правильно выполненной работы.

- метод проблемного обучения – метод, когда процесс решения задачи учеником, со своевременной и достаточной помощью педагога, приближается к творческому процессу.

- эвристический – выработка логического и алгоритмического мышления.

Основным содержанием данного курса является формирование умений по созданию и редактированию трехмерных моделей, изучение особенностей и приемов манипулирования виртуальными объектами в среде приложения GoogleSketchUp, с постепенным усложнением заданий, выполняемых в них. Итоги тем подводятся по результатам разработки обучающимися творческих мини-проектов 3D моделей с последующим обсуждением и защитой этих проектов.

## **Формы аттестации/контроля и оценочные материалы**

Метод наблюдений. Наблюдение проводится непрерывно, в процессе всего периода обучения. Карта наблюдений.

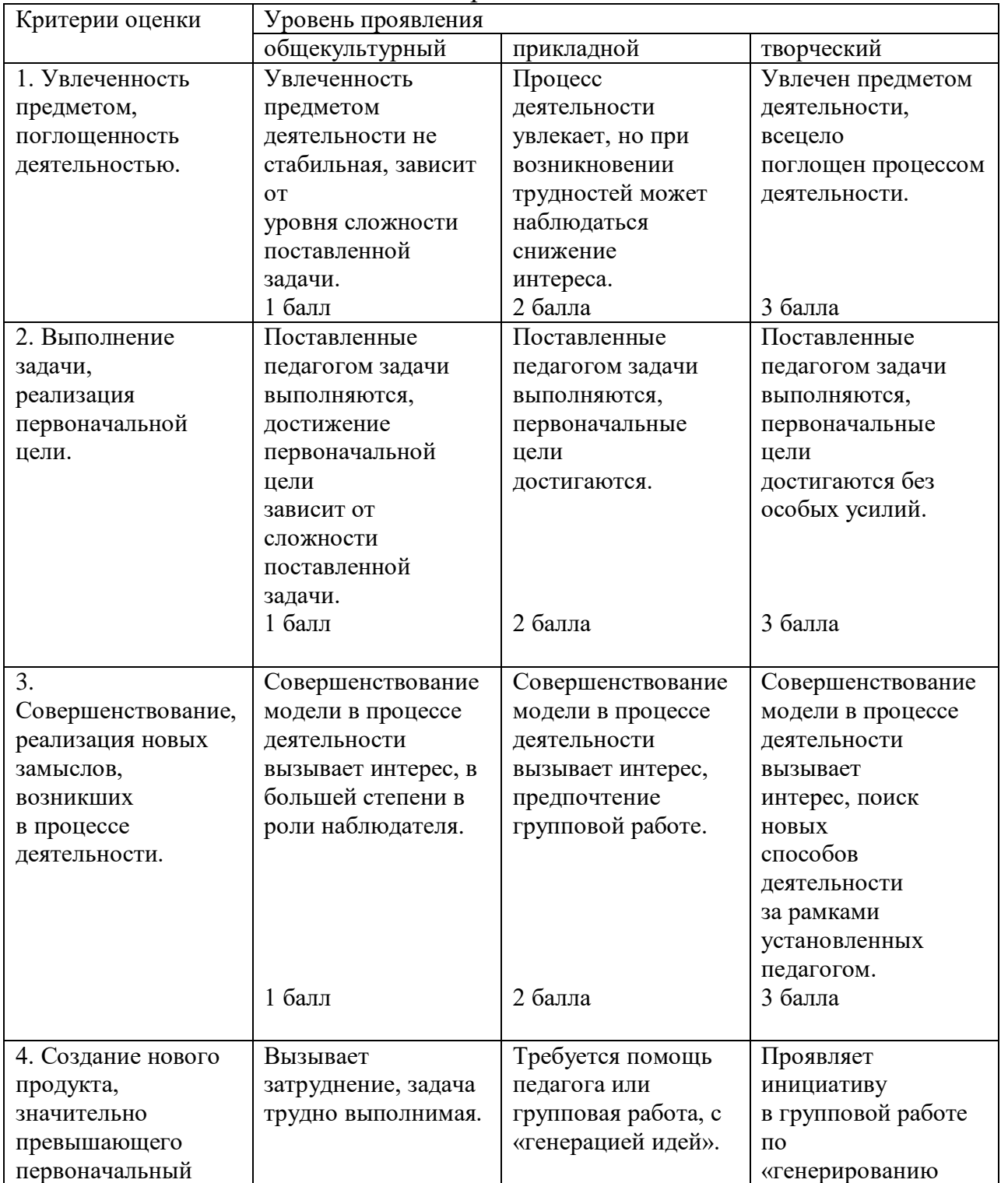

18

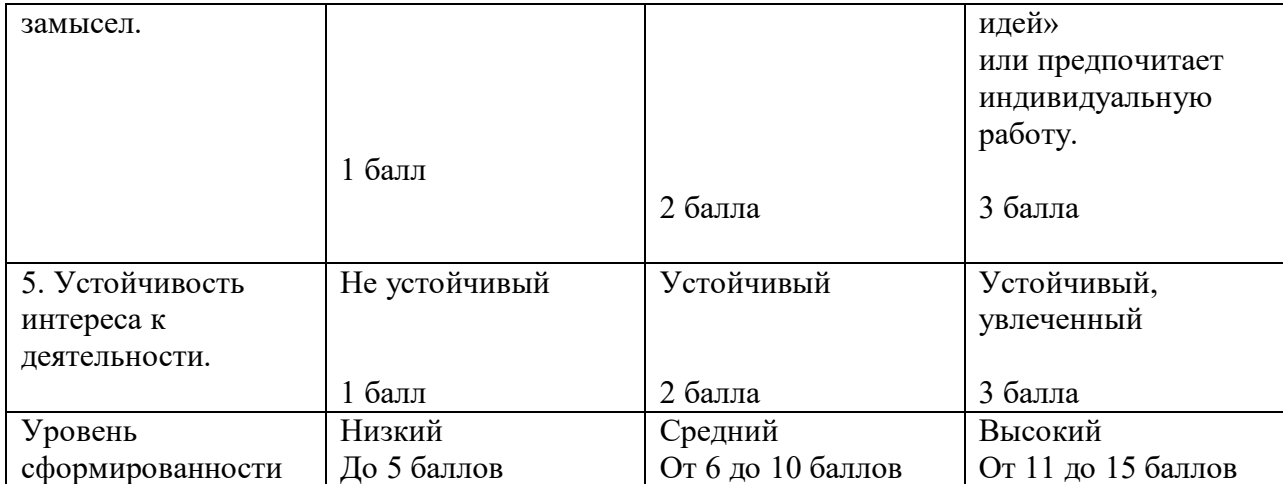

# Входной контроль. Практическое задание. Оценочные материалы по практической работе

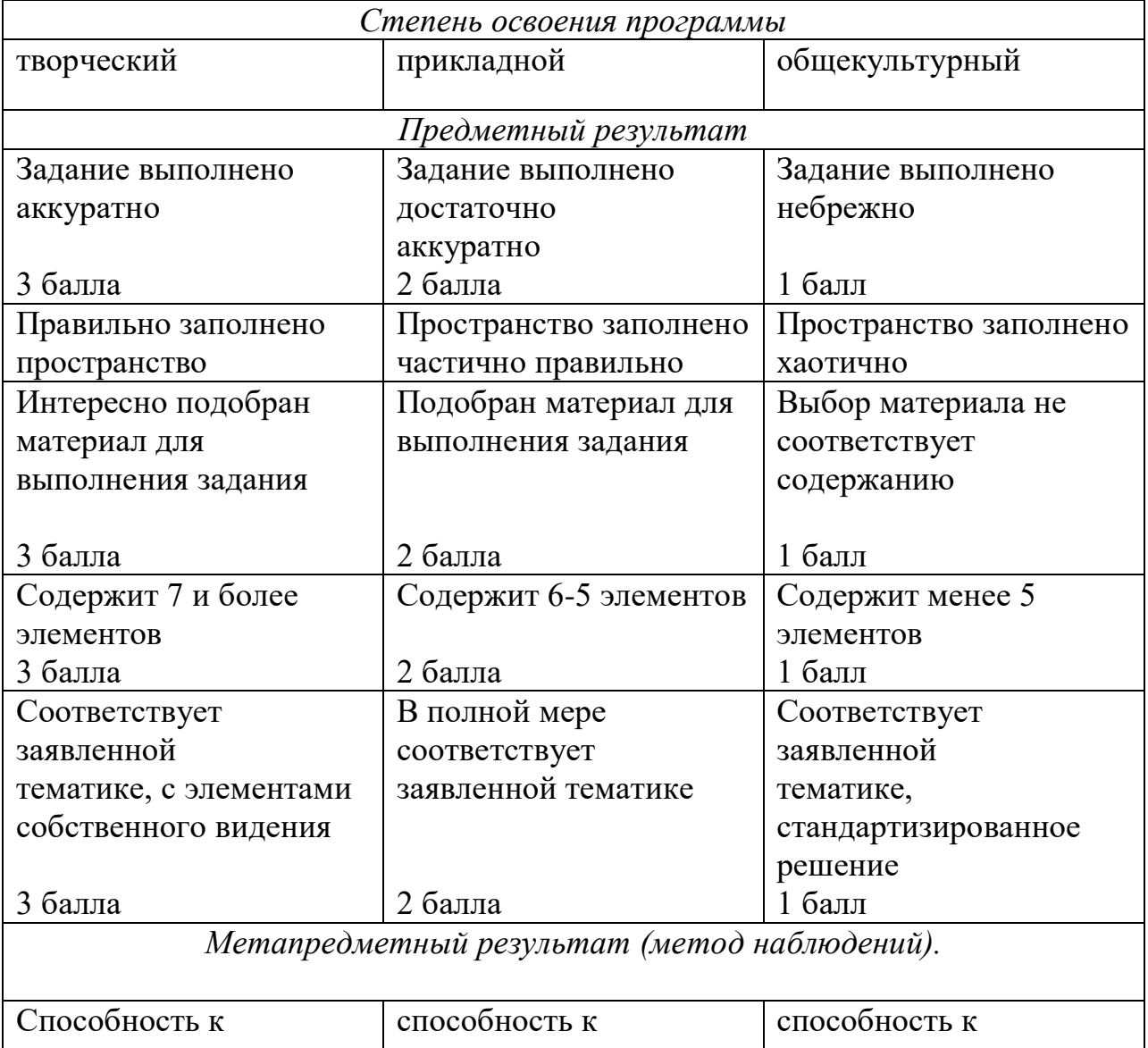

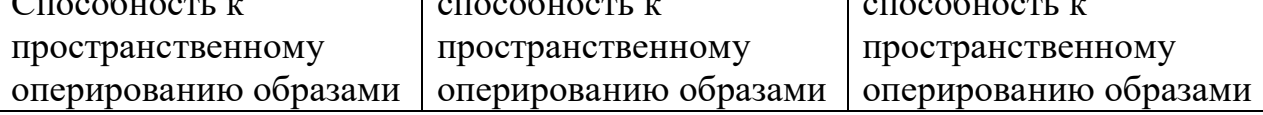

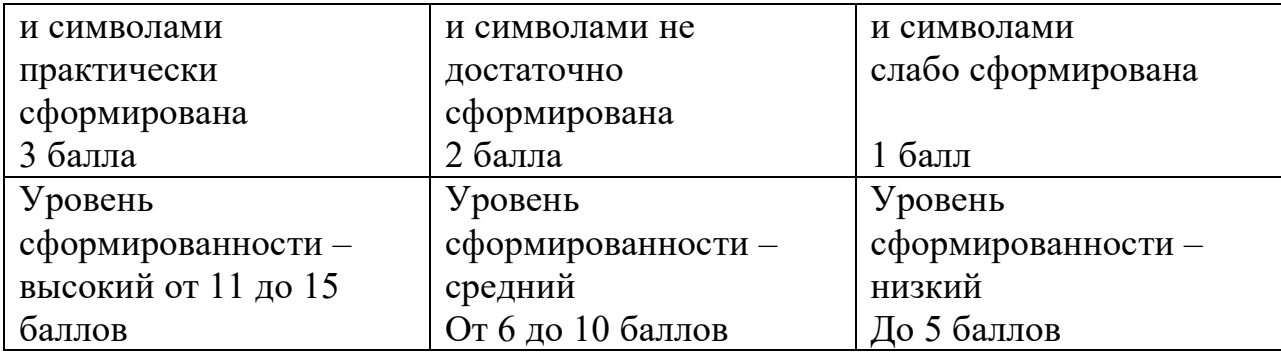

# Промежуточная и итоговая аттестация. Творческая работа.

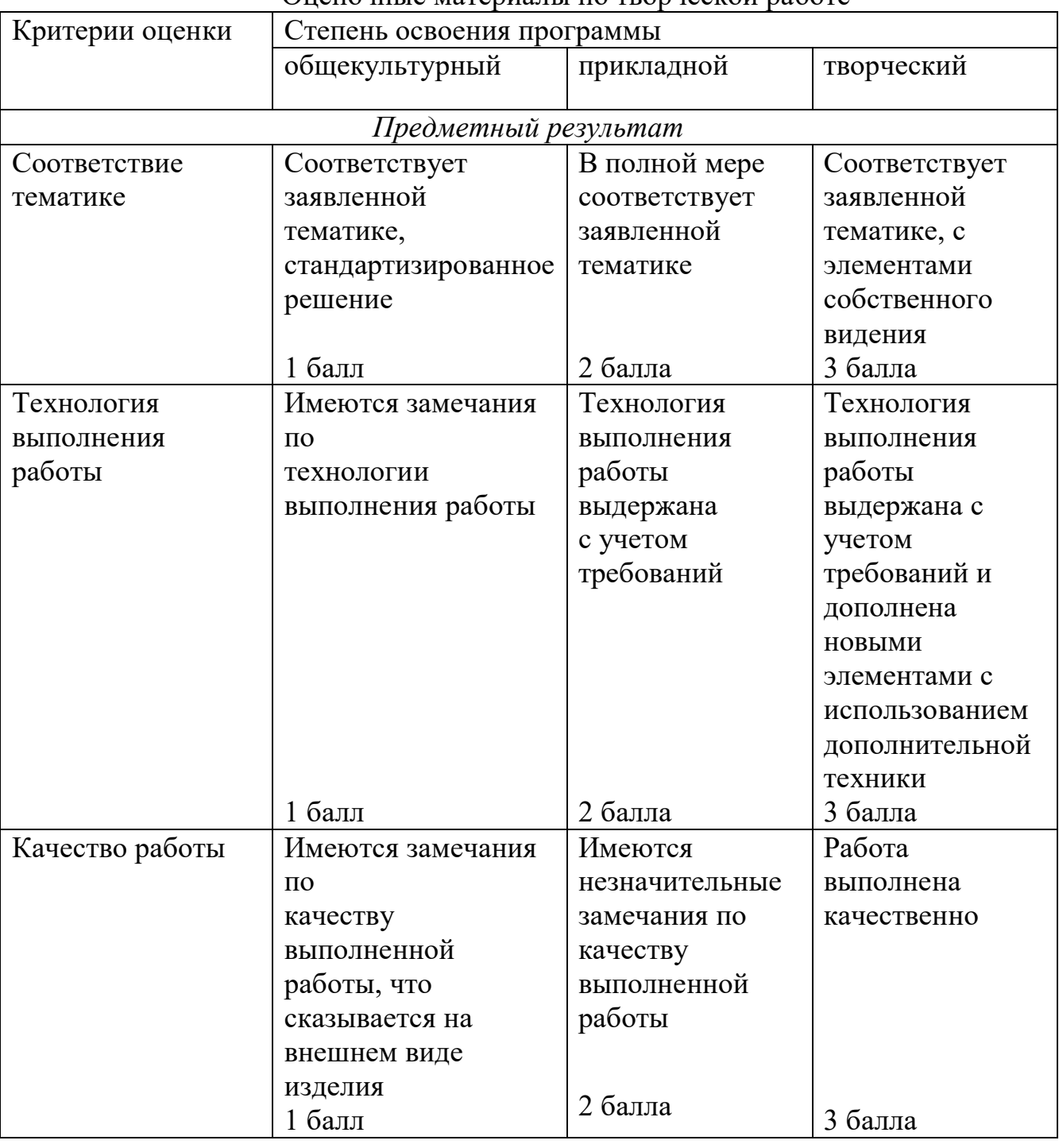

Оценочные материалы по творческой работе

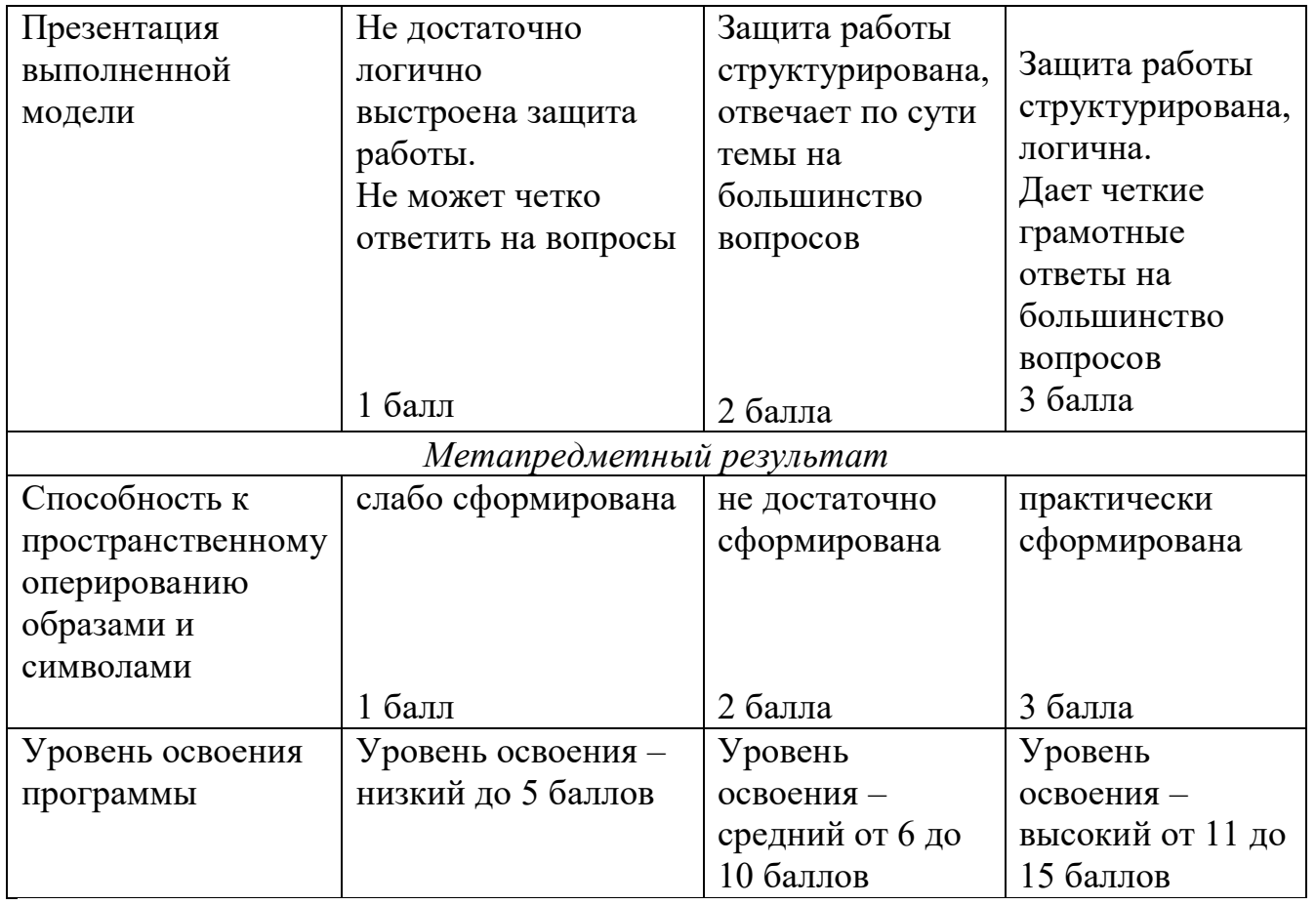

Критерии уровней сформированности образовательной деятельности учащихся.

 Высокий уровень – учащийся освоил практически весь объем знаний и овладел практически всеми умениями и навыками, предусмотренными программой за конкретный период. Способен самостоятельно организовать рабочее место, соблюдает правила техники безопасности в течение работы, аккуратно оформляет работу. Терпелив, активен, постоянно проявляет интерес к творчеству.

 Средний уровень - учащийся освоил половину объема знаний и овладел половиной умений и навыков, предусмотренных программой за конкретный период, выполняет задания на основе образца. Ему необходимо побуждение извне для приобщения к делам объединения. Низкий уровень - учащийся освоил менее половины объема знаний и овладел менее половины умений и навыков, чем предусмотрено программой за конкретный период, в состоянии выполнить лишь простейшие практические задания педагога.

## **Карта саморазвития**

(заполняет ученик для себя, один из способов задуматься о себе...)  $\Phi$ .И.

Дата заполнения

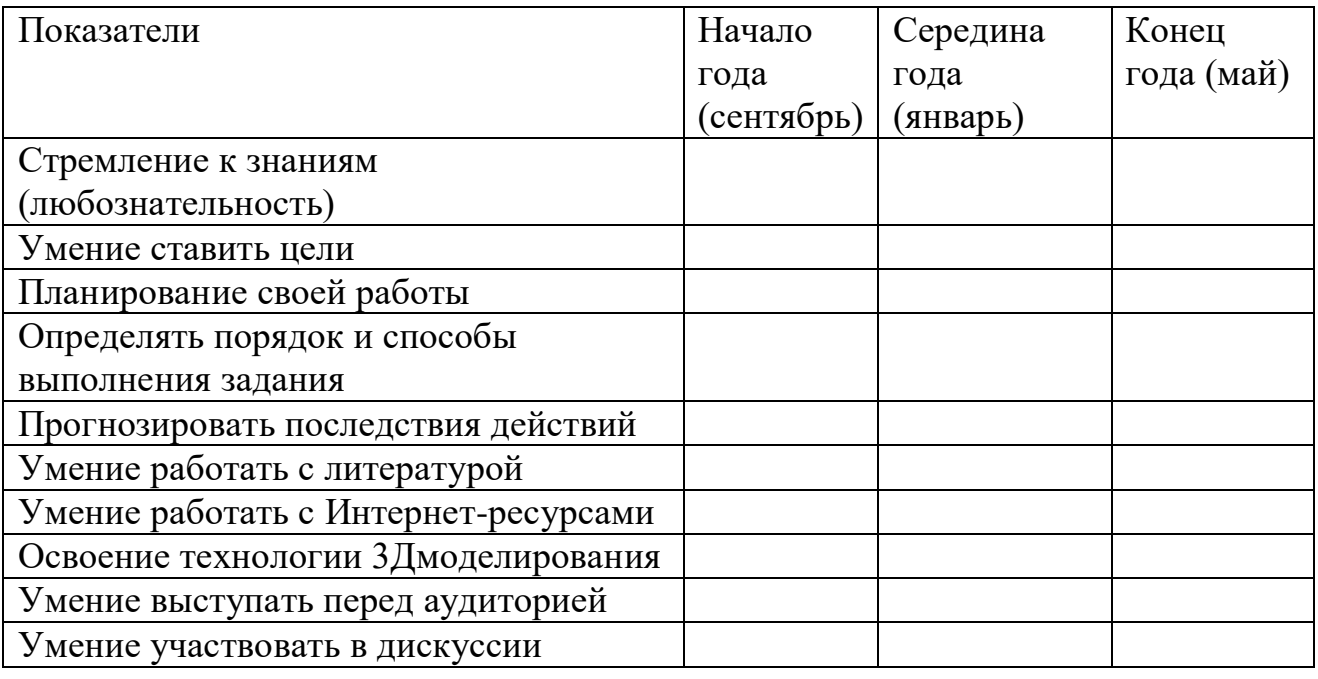

ОЦЕНКА «0» - не развито

«1» - в слабой степени

«2» - в средней степени

«3» - в сильной степени

### **Список литературы**

*Литература для педагога:*

- 1. Большаков, В.П. Основы 3D-моделирования / В.П. Большаков, А.Л. Бочков.- СПб.: Питер, 2015.- 304с.
- 2. Путина Е.А. Повышение познавательной активности детей через проектную деятельность/ Е. А. Путина // Дополнительное образование и воспитание, 2016. – №6 (164), 34-36 с.
- 3. Пясталов, И.Н. Использование проектной технологии во внеурочной деятельности/ И. Н. Пясталов//Дополнительное образование и воспитание.-  $N<sub>2</sub>6(152), 2015. -14-16$  c.
- 4. Сергеев, И.С. Как организовать проектную деятельность учащихся: Практическое пособие для работников 15 общеобразовательных учреждений./ И. С. Сергеев — 2-е изд., испр. и доп.— М.: АРКТИ, 2014. — 80 с.

*Литература для учащихся:*

- 1. Ганеев, Р.М. 3D-моделирование персонажей в Maya: Учебное пособие. / Р.М. Ганеев. - М.: ГЛТ, 2016. - 284 c.
- 2. Зеньковский, В.А. 3D моделирование на базе: Sketch Up Учебное пособие / В.А. Зеньковский. - М.: ИД ФОРУМ, НИЦ ИНФРА-М, 2014. - 384 c.
- 3. Петелин, А.Ю. 3D-моделирование в Google Sketch Up от простого к сложному. Самоучитель / А.Ю. Петелин. - М.: ДМК Пресс, 2015. – 344с.
- 4. Самоучитель SketchUp / В. Т. Тозик, О. Б. Ушакова. СПб.: БХВ-Петербург,  $2015. - 192$  c.